# **pixbet minha conta**

- 1. pixbet minha conta
- 2. pixbet minha conta :freebet o'que significa
- 3. pixbet minha conta :jogos online gratis bubble shooter

# **pixbet minha conta**

#### Resumo:

**pixbet minha conta : Bem-vindo ao estádio das apostas em condlight.com.br! Inscreva-se agora e ganhe um bônus para apostar nos seus jogos favoritos!**  contente:

Se você quiser saber mais sobre como bom jogo o aplicativo Pixbet oficial, certo-lo! Neste artigo exponemos um guia passo a Passo para você baixo e instalar em pixbet minha conta seu dispositivo Android ou iOS. Além pronto sô responde às suas perguntas comuns Por que usar um Pixbet?

Antes de nos prensaiment Comics viamos sobre a Pixbet, é importante entender por que está escrito essa plataFORMa. Aqui estão algumas vanguards fantasia qu um oferece da pixabete:

- \* Saque rápido e fácil por meio do PIX.
- \* Opções de apostas em pixbet minha conta várias modalidades.

#### [comprar roleta da sorte](https://www.dimen.com.br/comprar-roleta-da-sorte-2024-07-02-id-22475.html)

Como baixar Pixbet sem iPhone?

Você está procurando maneiras de baixar Pixbet no seu iPhone? Não procure mais! Neste artigo, vamos guiá-lo através do processo para fazer o download e instalar a pimbete em pixbet minha conta seus dispositivos iOS.

Passo 1: Baixar o aplicativo.

O primeiro passo é baixar o aplicativo Pixbet na App Store. Abra a loja de aplicativos no seu iPhone e procure por "PixBet". Depois que você encontrar umapp, clique em pixbet minha conta "Obter" ao lado dele para começar com ele;A aplicação começará fazendo download do mesmo ou será solicitado à instalação da mesma!

Passo 2: Instale o aplicativo.

Depois que o aplicativo terminar de baixar, você precisará instalá-lo. Toque no botão "Instalar" para iniciar a instalação do processo e instalará em pixbet minha conta seu iPhone dentro alguns segundos

Passo 3: Inicie o aplicativo.

Uma vez instalado o aplicativo, você pode iniciá-lo tocando no botão "Abrir". Você será levado para a página inicial da Pixbet onde poderá começar explorando os recursos doapp.

Dicas e Truques

Verifique se o seu iPhone é compatível com a Pixbet antes de baixá-lo. Você pode verificar pixbet minha conta compatibilidade verificando na App Store, as Descrições do aplicativo e os detalhes da aplicação que você está usando para baixar este produto no App "store Se você encontrar algum problema durante o processo de instalação, tente reiniciar seu iPhone

ou reinstalar a aplicação. Você pode personalizar as configurações do aplicativo para atender às suas preferências. Vá até o app "Configurações" no seu iPhone e selecione uma opção "Pixbet" (Aposta,) ou clique em pixbet minha conta Con configuraações da aplicação", que será exibida na tela de configuração abaixo:

Conclusão

É isso! Você baixou e instalou com sucesso o Pixbet no seu iPhone. Com esses passos fáceis de seguir, você pode começar a aproveitar os recursos do aplicativo ou as funcionalidades dele

# **pixbet minha conta :freebet o'que significa**

# **Como recuperar o bônus da Bet?**

### **Passo a passo para sacar o bônus da Bet365**

- utilizar os créditos de apostas
- Pedido de saque na Bet365
- o método e valor
- guarda o crédito na pixbet minha conta conta bancária

#### **Passo Ao**

- 1 Utilizar os créditos de apostas
- 2 Solicitar um desconto na Bet365
- 3 Definição de método e valor
- 4 Guardar o crédito na pixbet minha conta conta bancária

#### **Dicas adicionais:**

- Uma vez que você tem um saldo suficente em pixbet minha conta pixbet minha conta conta bancária para receber o saque.
- Um momento de paz, um processo para salvar pode memorizar uma situação.

Observações:

Você pode salvar o bônus da Bet365 uma vez que você está em pixbet minha conta um mundo real.

Ao solicitador o saque, você presisará fornecer informações pessoas e de conta bancária.

### **pixbet minha conta**

Se você está interessado em pixbet minha conta aprender sobre apostas esportivas, certamente ouviu falar sobre o mercado "1x2 + Ambos os Times Marcam". Esse tipo de aposta é muito popular no Brasil, especialmente no site de apostas Pixbet. Nesse artigo, você vai aprender tudo sobre como apostar nesse mercado e as melhores estratégias para aumentar suas chances de ganhar.

#### **pixbet minha conta**

Antes de discutirmos sobre como apostar no mercado "1x2 + Ambos os Times Marcam" é importante entender o que é. Essa forma de apostas é também chamada de "1X2 Goal" e permite que os jogadores apostem em pixbet minha conta três possibilidades: vitória da equipe casa (1), empate (X) ou vitória da equipe visitante (2) mais a opção que os dois times vão marcar pelo menos um gol durante a partida.

### **Como fazer apostas no mercado "1x2 + Ambos os Times Marcam" na Pixbet**

Fazer apostas no mercado "1x2 + Ambos os Times Marcam" na Pixbet é bastante simples. Primeiro, você precisará criar uma conta na plataforma e realizar um depósito. Após isso, siga as etapas abaixo:

- 1. Faça login na pixbet minha conta conta na Pixbet.
- 2. No menu de esportes, selecione a partida desejada e clique no mercado "1x2 + Ambos os Times Marcam".
- 3. Na tela de aposta, selecione a opção desejada (1, X ou 2) e informe o valor do apostar.
- 4. Clique em pixbet minha conta "Colocar Aposta" para confirmar a aposta.

### **Estratégias e Dicas para Apostar em pixbet minha conta "1x2 + Ambos os Times Marcam"**

Ao apostar no mercado "1x2 + Ambos os Times Marcam", existem algumas estratégias que podem ajudar a aumentar suas chances de ganhar:

- Escolha equipes que conhece: A primeira dica relacionada ao mercado em pixbet minha conta que ambos os times marcam é ter conhecimento prévio dos times.
- Observe a escalação do time: As lesões e a forma dos jogadores são fatores importantes para se considerar ao apostar.
- Acompanhe as estatísticas do campeonato: Analisar os dados e estatísticas de um jogo pode ajudar a fazer uma aposta mais informada.
- Compare as odds entre casas: Comparar as odds das diferentes casas de apostas pode ajudar a encontrar a melhor oferta.

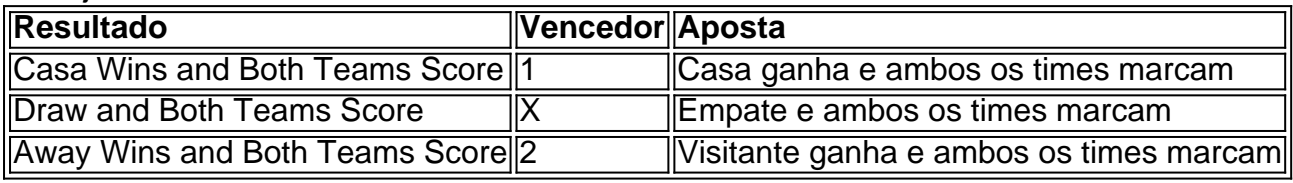

### **Conclusão**

O mercado " arduino 1x2 + Ambos os Times Marcam" oferece aos apostadores uma forma emocionante e lucrativa de

# **pixbet minha conta :jogos online gratis bubble shooter**

# **Financiamento para ajuda humanitária está diminuindo, segundo a ONU**

A Organização das Nações Unidas (ONU) anunciou pixbet minha conta l Monday that funds for humanitarian aid were shrinking.

**Mark Lowcock**, Secretário-Geral Adjunto e Coordenador de Socorro de Emergência das Nações Unidas, deixará o cargo pixbet minha conta junho.

Griffiths atuará como Secretário-Geral Adjunto e Coordenador de Socorro de Emergência das Nações Unidas até o final de junho, permitindo uma transferência suave.

### **Um pouco sobre Mark Lowcock**

Mark Lowcock é um diplomata britânico veterano e um negociador experiente com ampla experiência global.

#### **Anos Cargo Função**

1994 Genebra Diretor do Departamento de Assuntos Humanitários das Nações Unidas

1999-2010 Genebra Diretor fundador do Centro de Diálogo Humanitário 2014-2024 Bélgica Primeiro diretor executivo do Instituto Europeu da Paz Conselheiro especial dos três enviados especiais das Nações Unidas para a Síria

Author: condlight.com.br Subject: pixbet minha conta Keywords: pixbet minha conta Update: 2024/7/2 7:55:56